# eQuilibra

# Dalla Versione 9.C.094 alla Versione 9.C.154

# **VENDITE**

# Librerie e Utilità

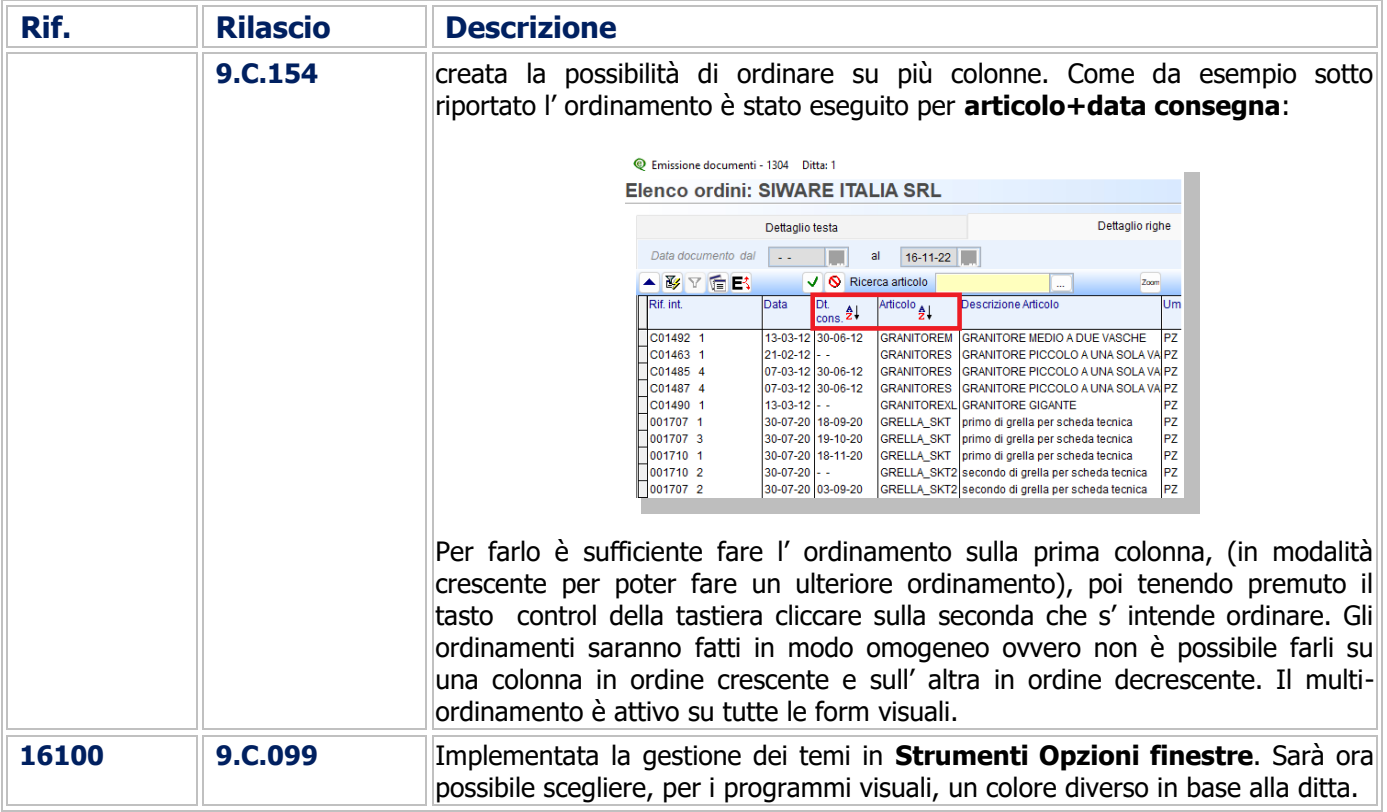

# Gestione Archivi Comuni

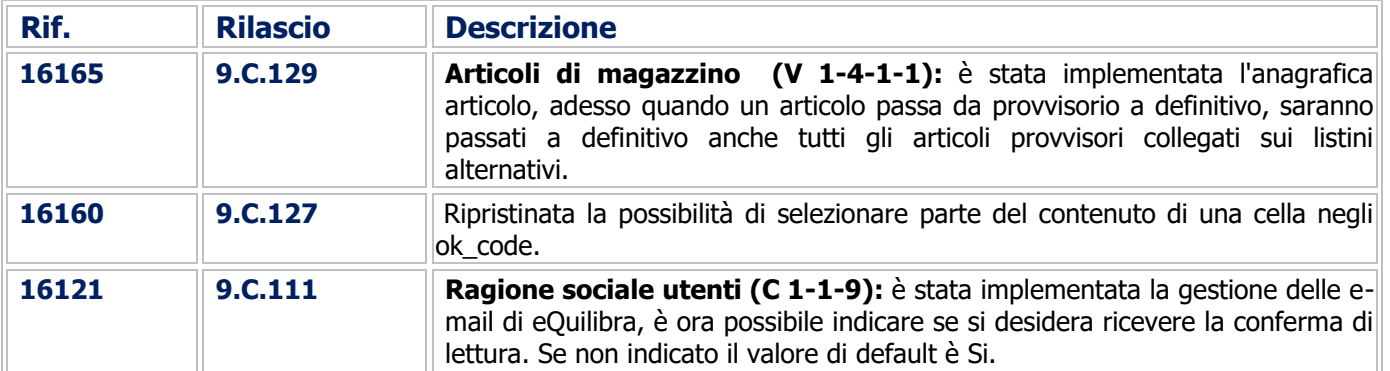

# Documenti Visuali

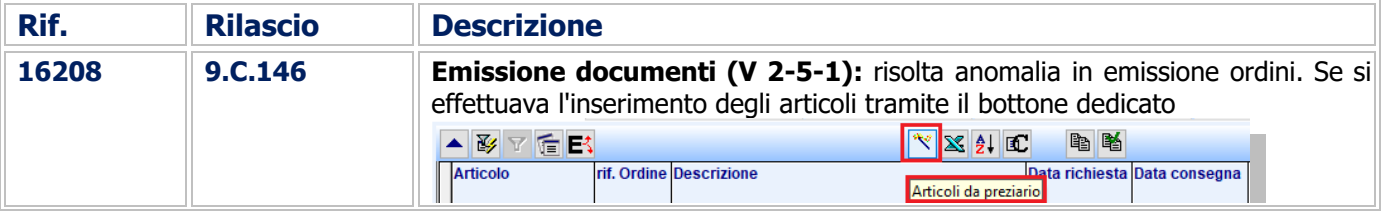

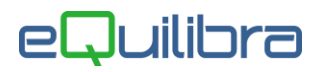

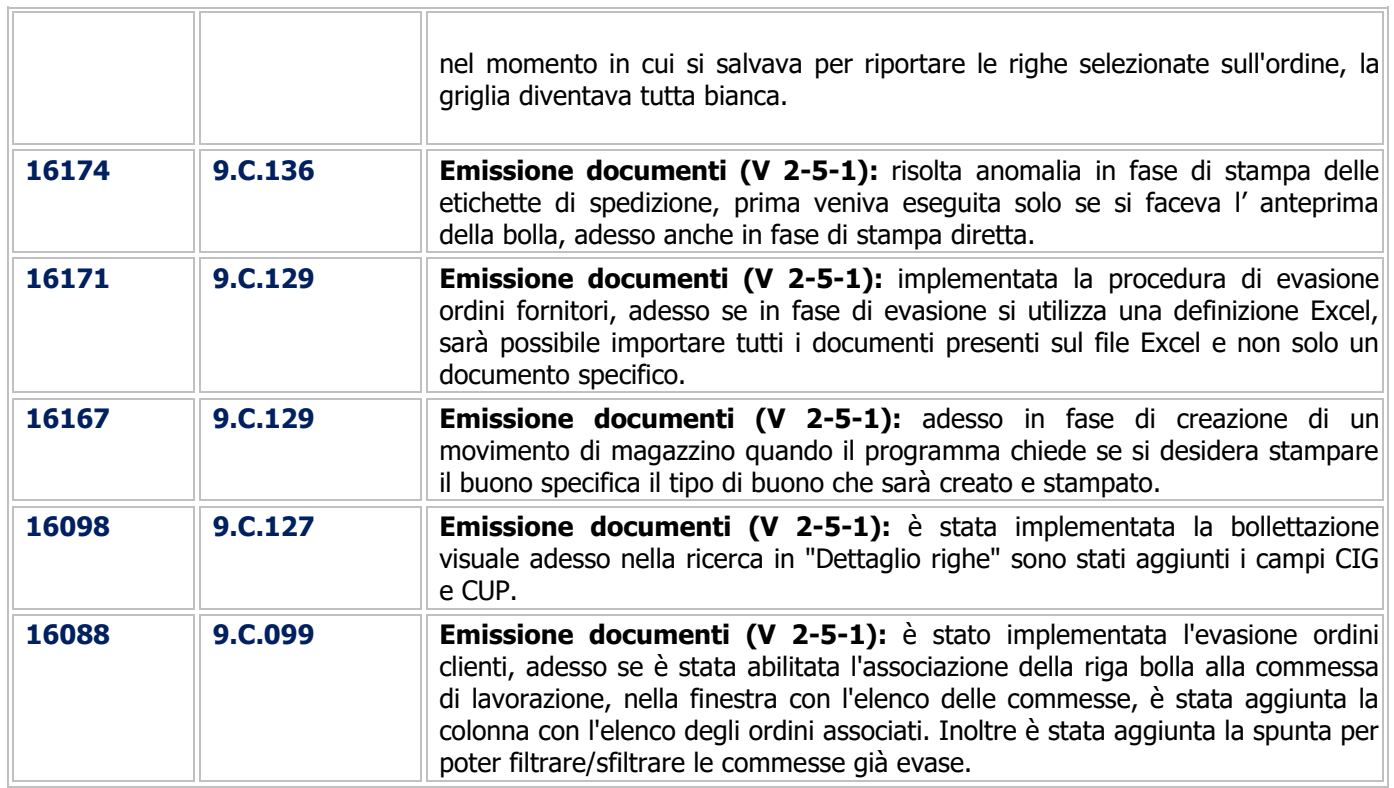

### Fatturazione

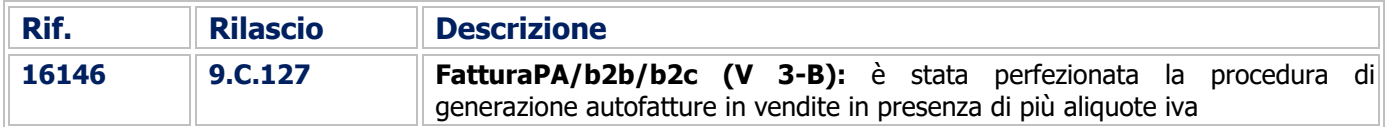

# Utilità

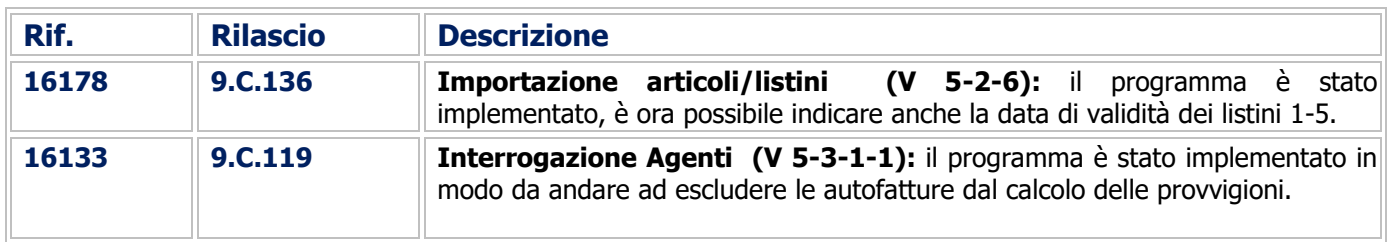

# Procedure Complementari

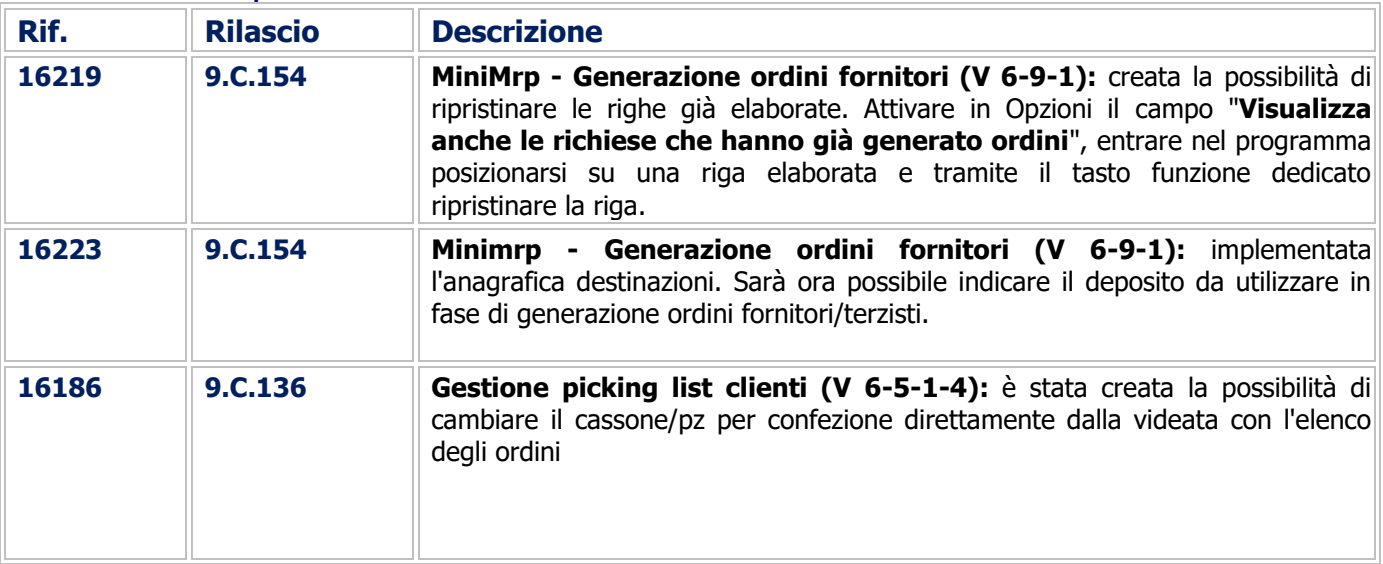

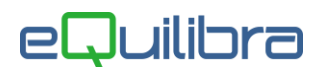

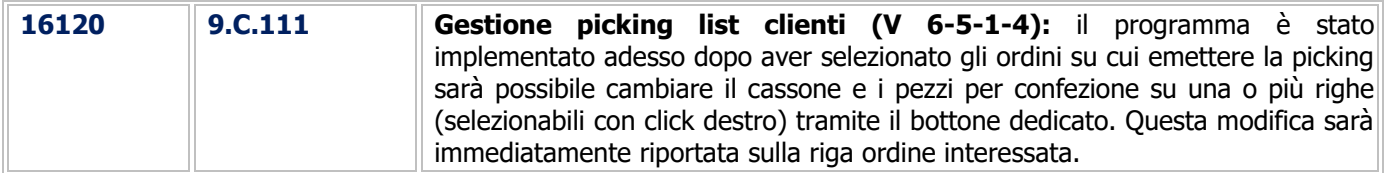

#### Linea Industria

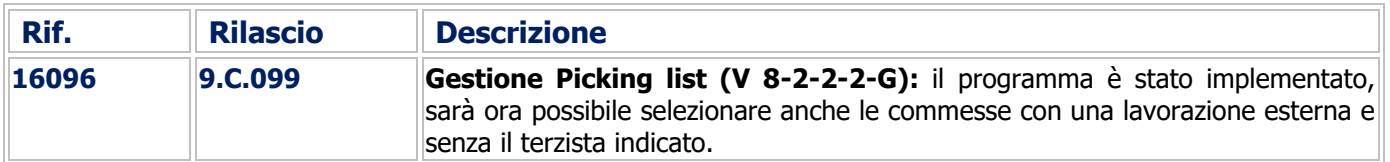

# CONTABILITA'

#### Gestione Archivi Comuni

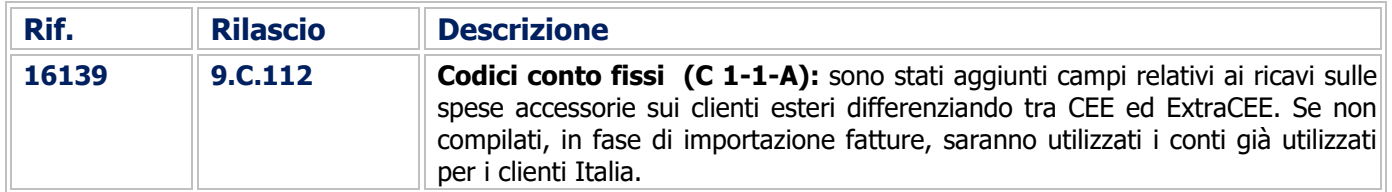

# Contabilità Generale

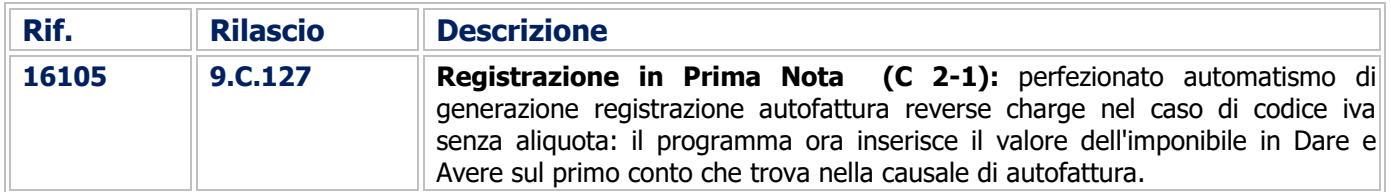

# COMMESSA DEDICATA

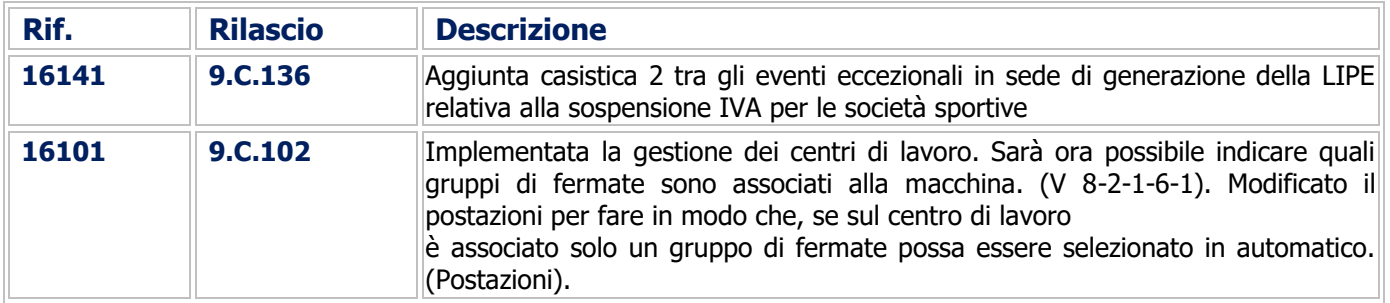

#### Buon Lavoro. **Supporto Clienti eQuilibra**